[Documentation](https://connect.cloudblue.com/documentation)  $\rightarrow$  [Developer Resources](https://connect.cloudblue.com/community/developers/)  $\rightarrow$  [Connect SDK and Tools](https://connect.cloudblue.com/community/developers/sdk/)  $\rightarrow$  [Javascript SDK](https://connect.cloudblue.com/community/developers/sdk/javascript-sdk/)  $\rightarrow$ 

# **[Class](https://connect.cloudblue.com/community/developers/sdk/javascript-sdk/class-tieraccountversionresource/) [TierAccountVersionResourc](https://connect.cloudblue.com/community/developers/sdk/javascript-sdk/class-tieraccountversionresource/) [e](https://connect.cloudblue.com/community/developers/sdk/javascript-sdk/class-tieraccountversionresource/)**

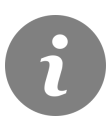

This article has been generated from the online version of the documentation and might be out of date. Please, make sure to always refer to the online version of the documentation for the up-to-date information.

Auto-generated at July 16, 2024

## **CloudBlue**

### **Classes**

[TierAccountVersionResource](#page-1-0) ⇐ GenericResource

The TierAccountVersionResource class provides methods to access the Version objects for a tier account.

[TierAccountResource](#page-1-1) ⇐ GenericResource

The TierAccountResource class provides methods to access the tier accounts endpoint of the Cloud Blue Connect API.

#### <span id="page-1-0"></span>**TierAccountVersionResource ⇐ GenericResource**

The TierAccountVersionResource class provides methods to access the Version objects for a tier account.

**Kind**: global class **Extends**: GenericResource **Category**: Resources

#### <span id="page-1-1"></span>**TierAccountResource ⇐ GenericResource**

The TierAccountResource class provides methods to access the tier accounts endpoint of the Cloud Blue Connect API.

**Kind**: global class **Extends**: GenericResource **Category**: Resources

- [TierAccountResource](#page-1-1) ⇐ GenericResource
	- [new TierAccountResource\(client\)](#page-1-2)
	- [.versions\(id\)](#page-2-0) ⇒ [TierAccountVersionResource](#page-1-0)

#### <span id="page-1-2"></span>**new TierAccountResource(client)**

Creates a new instance of the TierAccountResource class.

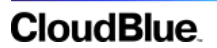

**Returns**: [TierAccountResource](#page-1-1) – An instance of the TierAccountResource class.

<span id="page-2-0"></span>**Param Type Type Description** client ConnectClient An instance of the ConnectClient class.

#### **tierAccountResource.versions(id) ⇒ [TierAccountVersionResource](#page-1-0)**

Returns an instance of the TierAccountVersionResource for a TierAccount.

**Kind**: instance method of [TierAccountResource](#page-1-1)

**Returns**: [TierAccountVersionResource](#page-1-0) – An instance of the TierAccountVersionResource for the product.

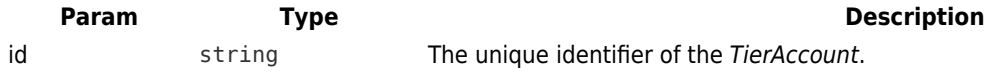